iPad OS

iPad OS 7 Pad 200 Pad 200 Pad 200 Pad 200 Pad 200 Pad 200 Pad 200 Pad 200 Pad 200 Pad 200 Pad 200 Pad 200 Pad 200 Pad 200 Pad 200 Pad 200 Pad 200 Pad 200 Pad 200 Pad 200 Pad 200 Pad 200 Pad 200 Pad 200 Pad 200 Pad 200 Pad

 $iOS12$ 

iOS12 OS

iPad Wifi

 $iOS12$ 

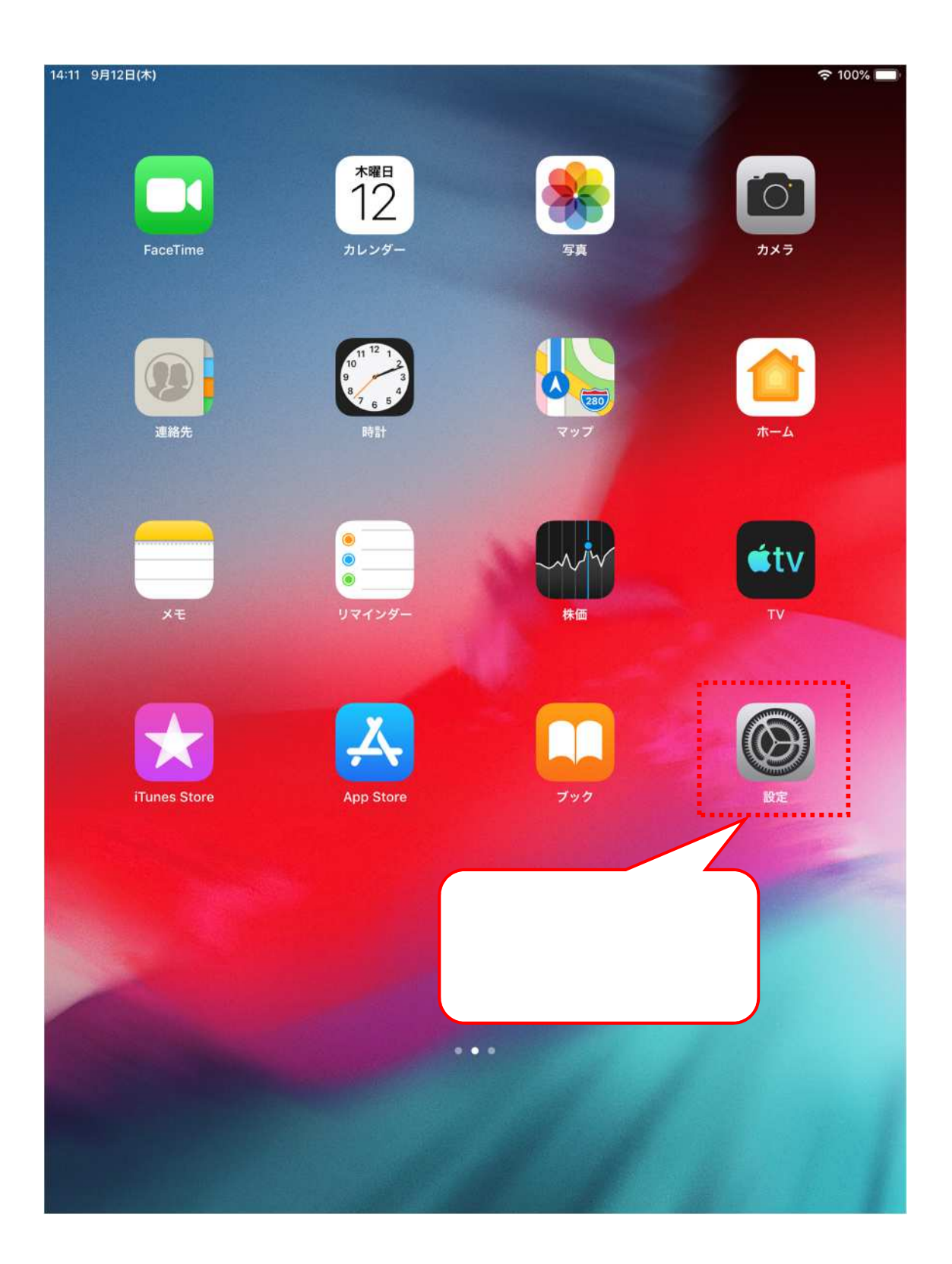

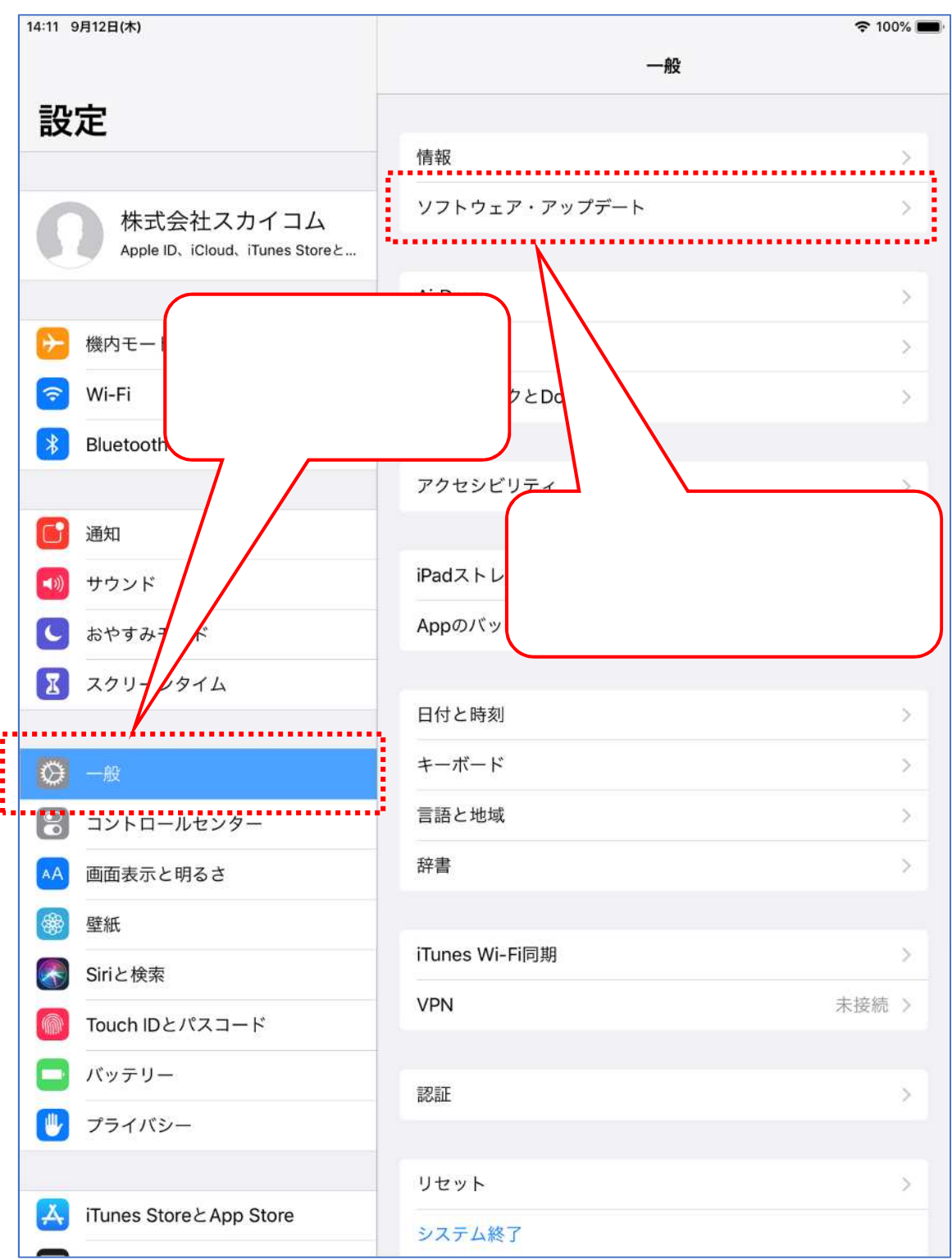

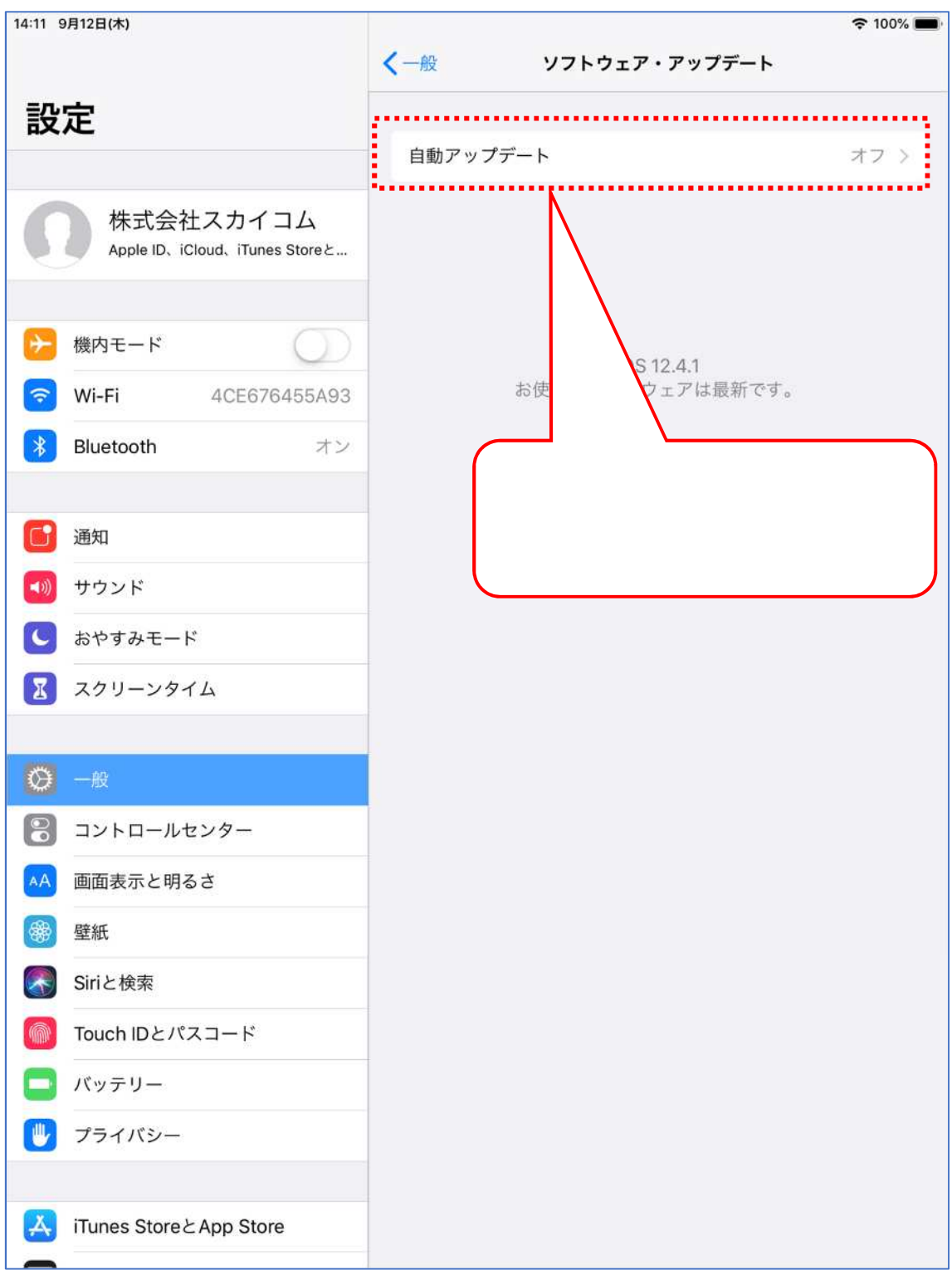

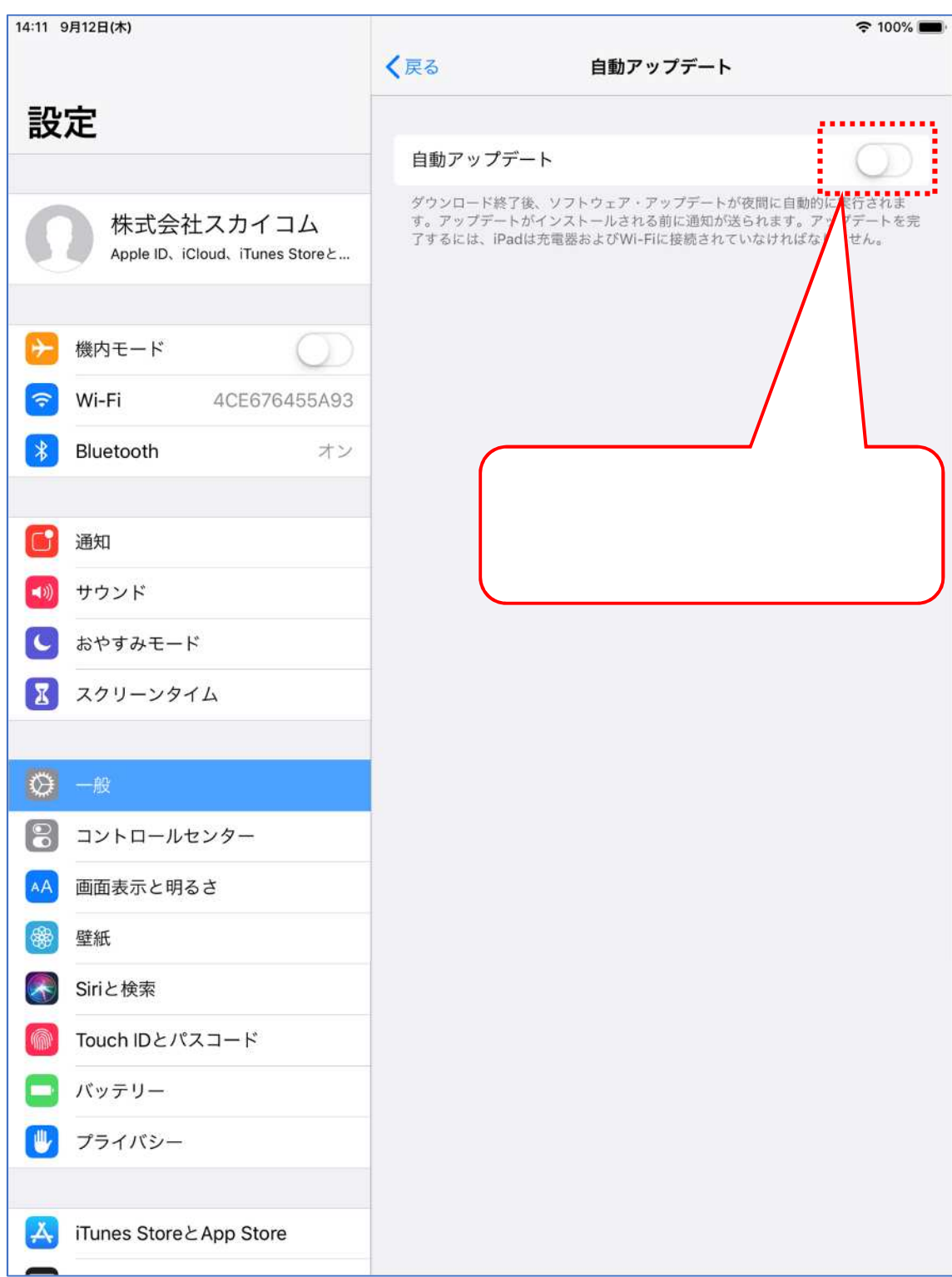

OS iPad  $\Box$ 

OS

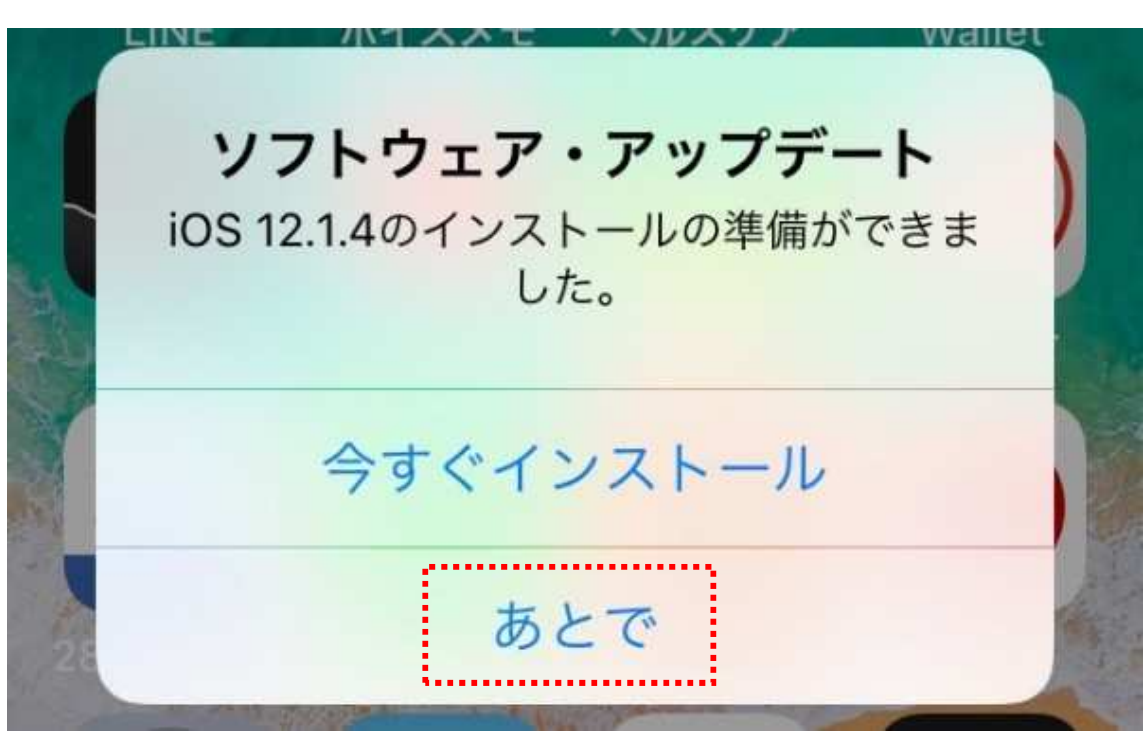

iPad OS

OS トーム・コンピューター

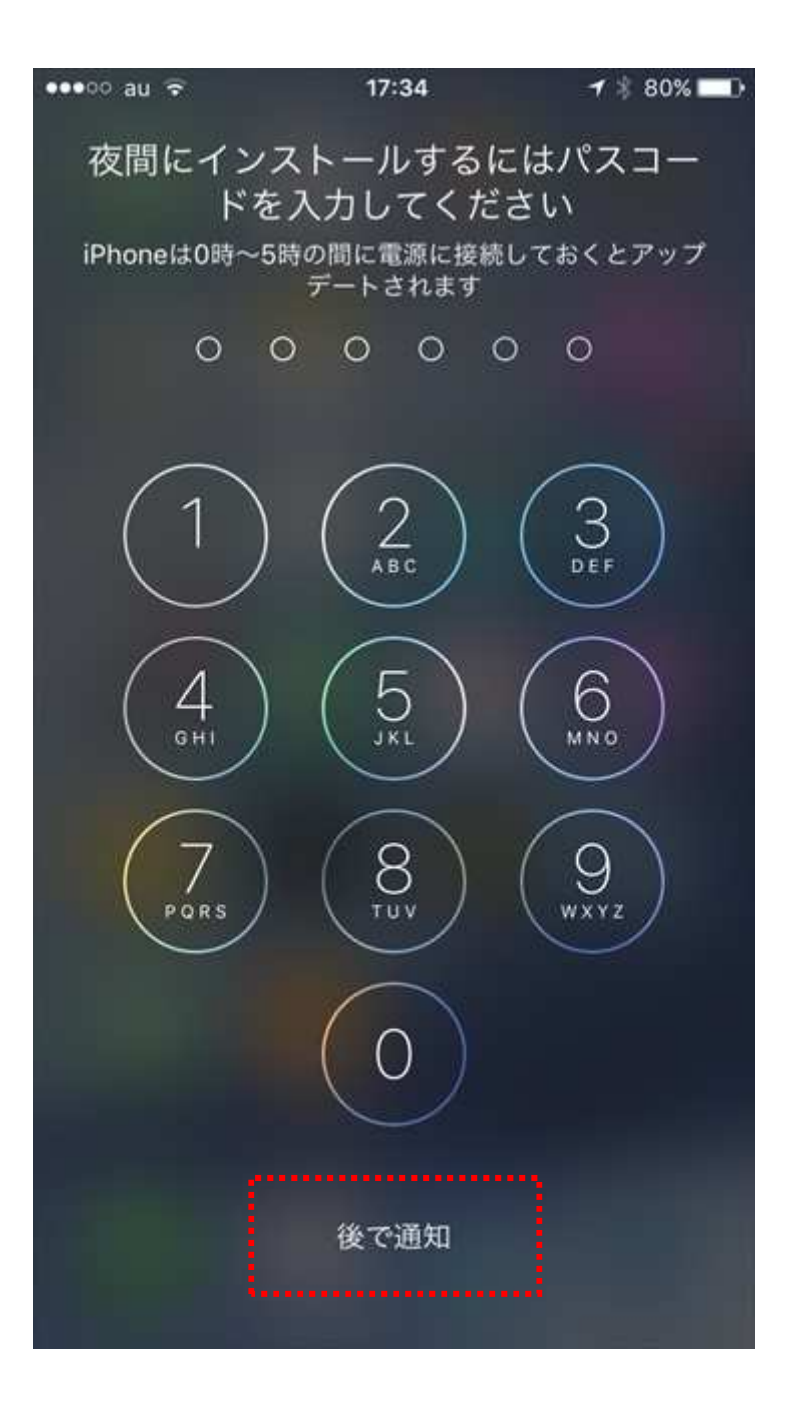

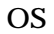